# DOSShell Portable Crack Free Registration Code

**[Download](http://evacdir.com/bodies/RE9TU2hlbGwgUG9ydGFibGURE9/redman/calendula.portugese=ZG93bmxvYWR8TEs1T0dwcE0zeDhNVFkxTkRZME16TTFNSHg4TWpVNU1IeDhLRTBwSUZkdmNtUndjbVZ6Y3lCYldFMU1VbEJESUZZeUlGQkVSbDA.governing.indenter)**

#### **DOSShell Portable Crack+ Incl Product Key Free Download**

DOSShell portable has a very simple look and feel. Its functionalities are very basic. The program provides an easy way to get some of your most used DOS-based apps up and running quickly. The program allows you to quickly add your most-used apps to the list, along with some basic information. You can then select an app to be executed using DOSShell. Key features: • Add new apps to the list. You can add an app to the list in several ways: - Directory path - Display name - Extra command line parameter - Icon and help • Enter the path to DOXBox and install DOSShell • Create a list with apps that you use frequently • Sort your list by category, name, category, date • Edit the settings for a given program • Select to execute a program in fullscreen or not • Configure to automaticaly close DOSBox when the program terminates DOSShell Portable was created for ease of use. It should not be used for full-fledged PC usage. UFO.EXE is a free space artillery shooting game. You can play it in a shooter-like gameplay where you have to use mouse-controlled ship movement to shoot aliens. You can also play the basic version of UFO.EXE (with a limited number of shooting patterns). Basic features: \* 3 planet background types \* 3 enemy types \* Planets, asteroids and ships can move freely along the paths \* Environments for interstellar exploration and battle \* Free space shooting \* Pretty well-balanced gameplay \* Accurate mouse control \* Easy to learn and play \* Easy to play on a desktop computer We have no idea how to categorize this game. It has been dismissed as the least essential kind of game for over a decade now. Let the madness continue! GAMEDev COMPREHENSIVE FEW KEY features: - More than 21000 games - Bussines games category - 100% FREE - HIGHLY optimized for the lowest possible system requirements - Super easy to use - Saves you 2 months of manual searches - Tons of categories to browse - Plenty of games to choose from - Automatic updates: our game selection gets updates automatically. IMPORTANT: our engine is on its second version. No more bad scan images, no more stupid error messages, and no more browsers

#### **DOSShell Portable Crack + License Keygen**

DOSShell Portable Product Key is a graphical application launcher that can be used on any PC to save commonly used applications on your desktop so that you can launch these from a Windows desktop quickly. DOSShell Portable offers a simple graphical user interface (GUI) to easily save and load programs on your desktop, which can be applied to any hard disk or external storage device. Features: Access programs from any Windows desktop by creating list of shortcut program files Save programs on your desktop to access them in a list User friendly graphical interface Configure short cut programs Easily delete or update programs Trim existing programs or add new programs with optional user support How to use DOSShell Portable:

While you can use Windows Explorer to access programs that are saved in a Windows desktop and used in the Windows environment, you may not be able to access the programs and the files you save in other storage devices, such as an SD card, USB memory stick, network drive, etc. DOSShell Portable allows you to save programs in a Windows desktop and easily launch them from any Windows desktop, even from USB devices and CDs/DVDs without turning on and accessing the Windows environment. What is a portable? A portable computer is a laptop that is mostly transportable, i.e., easily carried about. Modern laptops are generally highly portable, but not as light as a notebook. They usually have sufficient capacity to run a range of software. Why do I need a portable? You do not need a portable for every occasion, but the portability of a laptop allows you to choose from a larger set of possibilities when buying a computer. If you need a computer, but you do not require any particular software, you might be better off with a tablet than a laptop. However, a portable computer can also be more economical, because they are more readily available, use less power and can be purchased less expensively. Can I get a computer with a keyboard and monitor? Yes, so called docking stations or monitors, which sometimes also include keyboards, are available. Docking stations are usually connected to a laptop via a cable or wireless connection. What are docking stations? A docking station is a computer accessory that lets you connect a portable to a larger computer monitor, keyboard and mouse. What is a portable unit? A portable unit is a PC without a tower that is able to easily move from one place 09e8f5149f

### **DOSShell Portable Crack X64**

Download archive containing DOSShell (4.2 MB); Install package with integrated installer (19.0 MB); Download and unpack archive containing DOSShell Portable (8.7 MB); Unpack archive containing DOSShell Portable in any directory (8.5 MB); DOSShell Portable is a portable application launcher for Windows that lets you organize shortcuts into a library that you can distribute to others, thus enabling you to run your favorite DOS-based programs on any machine without having to adjust the environment. DOSShell Portable includes: The options you need to launch your favorite DOS-based programs; A list with all the programs you installed; A search feature; A program starter, allowing you to launch programs directly from the list; A configurable startup shortcut. How to use DOSShell Portable: After installing the program, launch it from the Start menu or from the desktop icon. After launching, choose the program you want to run from the list. You can add as many programs as you like in the Library; To start a program, click on it in the list; To change the program to run when DOSShell starts, click on the Programs tab. Once you have added your programs, click on Library to clear the list. To add a program to the library, click on its icon in the list and click on Add. To remove a program from the list, click on its icon in the list and click on Remove. To change the home folder of the program (for example, to use a different folder), click on the icon in the list and click on Program Properties. The program properties window is displayed; You can change the path to the program's executable using the display name or the program's path; The full icon of the program can be seen on the right side of the window; You can select the program's icon to use for the shortcut on the desktop or in the Start menu; You can add extra parameters to the program using the command-line editor; You can add a user manual, icon, or description. Open and close the console window using the console button. To close the window, press the ESC button. To return to the main screen, press the ESC button again. To exit DOSShell, click on the Exit

#### **What's New in the DOSShell Portable?**

Portable version: It can be saved in any directory on the disk or even in an external storage device. Key features: Add apps and fill out information Represented by a common-looking window with a fairly intuitive layout, the interface invites you to populate the list with new app entries. To do so, you can indicate the executable's path (.exe,.com,.bat), display name, extra command-line parameters, icon, a user manual, and description. It's possible to add as many app entries as you want, organize them into different categories (such as home or work), edit their properties, and remove them from the list. Configure program settings Before being able to launch the tools, you have to define the path to the DOXBox folder. Furthermore, DOSShell lets you set the preferred mounting drive letter, run programs directly in fullscreen mode, keep the aspect ratio when entering full screen (useful for wide screens), hide the console window, and automatically close DOSBox when the execution ends. Main features: Add app and fill information Represented by a common-looking window with a fairly intuitive layout, the interface invites you to populate the list with new app entries. To do so, you can indicate the executable's path (.exe,.com,.bat), display name, extra command-line parameters, icon, a user manual, and description. It's possible to add as many app entries as you want, organize them into different categories (such as home or work), edit their properties, and remove them from the list. More info: DOSShell Homepage: DoxBox Homepage: 10:00 Dirnav/DIRS /FOLDERCONTROL (FIFO) Bypass Hack and Bypass - Tutorial Dirnav/DIRS /FOLDERCONTROL (FIFO) Bypass Hack and Bypass - Tutorial Dirnav/DIRS /FOLDERCONTROL (FIFO) Bypass Hack and Bypass - Tutorial Dirnav is a program used to search for and display the contents of directories on a computer. The application can search through files and subdirectories on local drives (such as C:\), as well as remote drives (such as networked drives). We will use dirnav along with dirwatch

## **System Requirements For DOSShell Portable:**

Must have owned the previous Borderlands or its DLCs to play the first Borderlands. Required to own, Borderlands: The Pre-Sequel to play the game. Required to own, Borderlands 2 to play the game. Minimum specs for Borderlands 3 Minimum requirements for Borderlands 3 Minimum hardware requirements for Borderlands 3 Graphics: NVIDIA 1080 or AMD RX 5700 (Hardware) i5/AMD Ryzen 9 3950X CPU 8 GB

Related links:

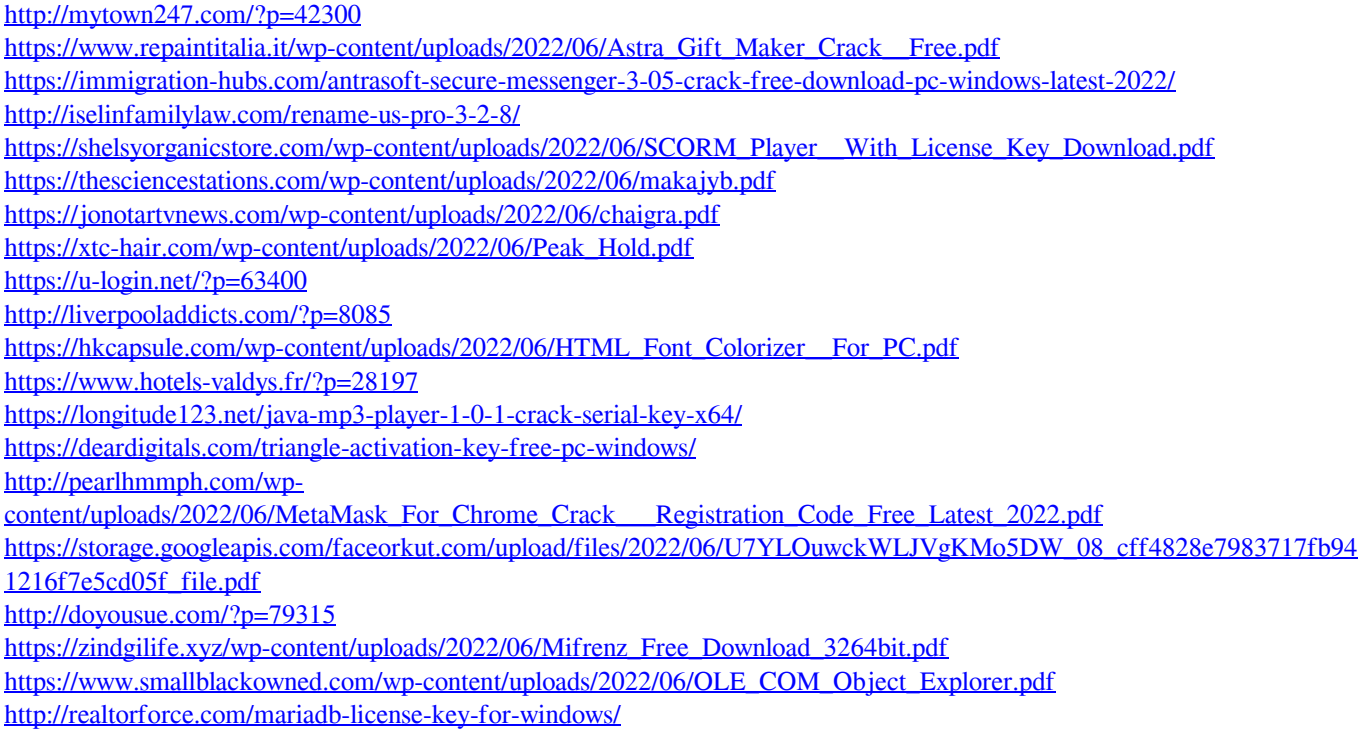